#### anda dana oo adaada oo adaadaa daadaa dagaa 10 daada

# **[راهنمای ویژگی کنترل والدین ویندوز 10 برای](https://www.shabakeh-mag.com/network-tricks/internet-tricks/16859/%D8%B1%D8%A7%D9%87%D9%86%D9%85%D8%A7%DB%8C-%D9%88%DB%8C%DA%98%DA%AF%DB%8C-%DA%A9%D9%86%D8%AA%D8%B1%D9%84-%D9%88%D8%A7%D9%84%D8%AF%DB%8C%D9%86-%D9%88%DB%8C%D9%86%D8%AF%D9%88%D8%B2-10-%D8%A8%D8%B1%D8%A7%DB%8C-%D8%A7%D9%85%D9%86%DB%8C%D8%AA-%DA%A9%D9%88%D8%AF%DA%A9%D8%A7%D9%86-%D8%AF%D8%B1) [امنیت کودکان در اینترنت](https://www.shabakeh-mag.com/network-tricks/internet-tricks/16859/%D8%B1%D8%A7%D9%87%D9%86%D9%85%D8%A7%DB%8C-%D9%88%DB%8C%DA%98%DA%AF%DB%8C-%DA%A9%D9%86%D8%AA%D8%B1%D9%84-%D9%88%D8%A7%D9%84%D8%AF%DB%8C%D9%86-%D9%88%DB%8C%D9%86%D8%AF%D9%88%D8%B2-10-%D8%A8%D8%B1%D8%A7%DB%8C-%D8%A7%D9%85%D9%86%DB%8C%D8%AA-%DA%A9%D9%88%D8%AF%DA%A9%D8%A7%D9%86-%D8%AF%D8%B1)**

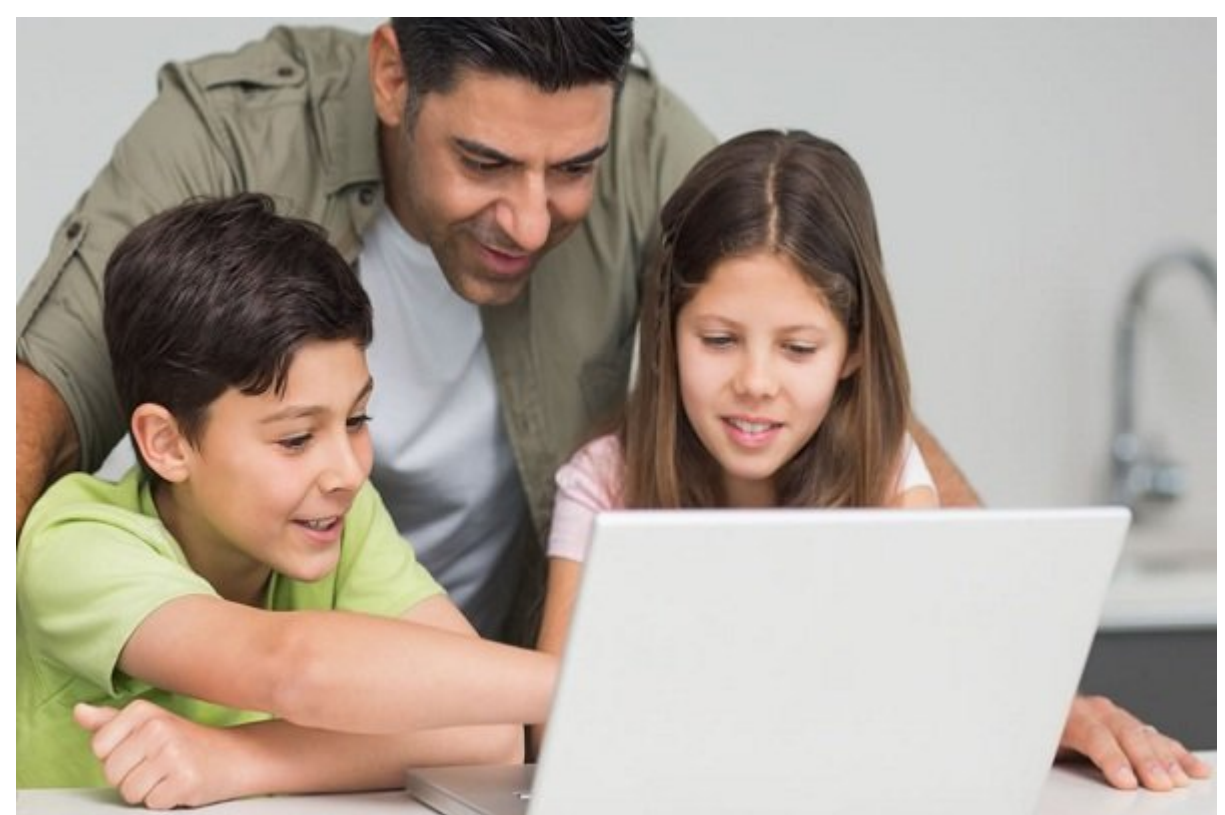

به به بیشتر میرسد میرسد که بچههای میرسد به برداره اسبان اطلاعات به استفاده که بیشتری درباره کامپیوتر و این درب دارند. با این موجع موجع موجع این موجع این معنی معنی موجع از فناوری از معنی از معنی از به این معنی از پس هر موج که در موره موجوده میآید برای برای برای میآید برای میآید برای میآید برای کودکان برای کودکان برای کودکان، این کو جوانان و والدین الدین الدین الدین المعدد الارد. حتی برنامهای ویژه این برنامهای الدین الدین والدین الدین الدین برای محدود کردن انواع وبسایتهایی که از آنها بازدید میکنند استفاده شود.

علاوه بر برنامههای خاصی که برای کنترل استفاده فززندان از **اینترنت** وجود دارد، کارهای دیگری هم  $:$ 000 00000 000000  $:$ 000 000000  $:$ 

- با فرزندان خود درباره خطراتی که در محیط آنلاین در کمین نشستهاند صحبت کنید و محدودیتهای <u>מחחחתו תה מתחחם מתחם. חתחם תחחם מתחחם מתחחחתו תה מתחחתו המתחדש המתחחת החתח.</u>

- 0 000000 00000 0000 000 000 7 00 5 000000 00000 0000 000000 0000000 Think V Know 00000 همچنین توصیههایی برای بچههای 11 تا 16 سال و همچنین برای والدین و معلمان دارد.

- כזמה מסמכום ממח ממחסמים מסמכום מה ממחסם מסמכום מסמכו מם המחסים מסמכום מסמכות המסמכות ממחס آنها درست کنید. با این کار از دانلود برنامهها بهصورت اشتباه و همچنین پاک شدن سیستم فایلهای حیاتی و مهم جلوگیری میشود.

- برای داشتن کنترل بیشتر بر روی فعالیتهای آنلاین فرزندان از نرمافزارهای خاص و تخصصی موجود

استفاده کنید.

راهنمای زیر به شما نشان میدهد که چگونه ویژگیهای موجود در **ویندوز 10** در خصوص **کنترل والدین** را ا از از آن استفاده کنید: از آنها استفاده کنید: از آنها از آنها از آنها از آنها از آنها از آنها از آنها از آنها

از دستورات گام به گام زیر استفاده کنید تا فضای **اینترنت** را بهمحیطی **امن** برای فرزندان خود تبدیل کنید. برای استفاده از این راهنما به موارد زیر احتیاج دارید:

- دسترسی به **اینترنت**

- מרחמת תם מתחתם "מתחמת" ממתחתמתחם
- החתחתמת המתחתמת המתחתחתמתה החתח המחה מתחתחתחת היה הח המתחתחת החתחתחת החתחתה.

- دسترسی به اکانت ایمیل فرزند و یا اکانتی که برای این منظور ساخته شده است.

- نظارت بر روی کامپیوتر یا تبلتی که سیستمعامل **ویندوز 10** روی آن نصب است.

**با استفاده از ویژگی کنترل والدین ویندوز 10 اینترنت را بهفضایی امن برای فرزند خود تبدیل کنید**

گام اول- سیستم **کنترل والدین** خانواده مایکروسافت به اکانتهای مایکروسافت برای حداقل یکی از פורוחמת היותרו הם התחתחתה התחת התחת. החת הם התחתה התחת החתחה התחתחתה החתחתה הם החתה ההי החת החת [لینک](https://signup.live.com/) اقدام به ساخت اکانت مایکروسافت کنید. علاوه بر این، میتوان با آدرس ایمیل شخصی یک اکانت جدید ایجاد کرد.

گام دوم- با استفاده از کورتانا و جستجوی صفحه تنظیمات **ویندوز 10** یک اکانت برای فرزند خود بسازید. سپس روی اکانت کلیک کنید.

## Windows Settings

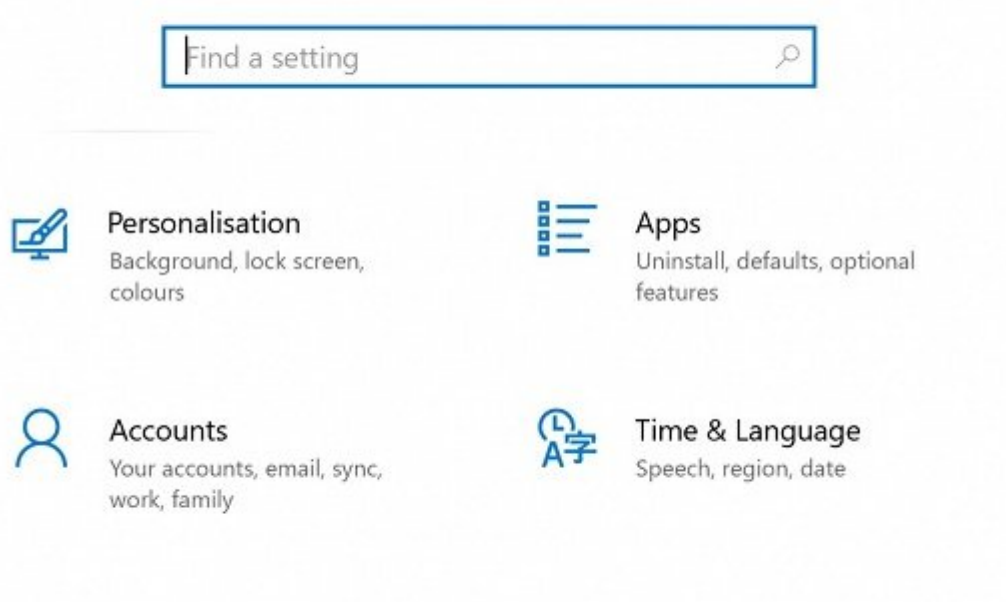

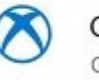

Gaming Game bar, captures, broadcasting, Game Mode

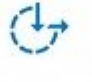

 $\bigoplus$  Ease of Access Narrator, magnifier, high contrast

.0000 000000 00 Family and other users 0000 -000 000

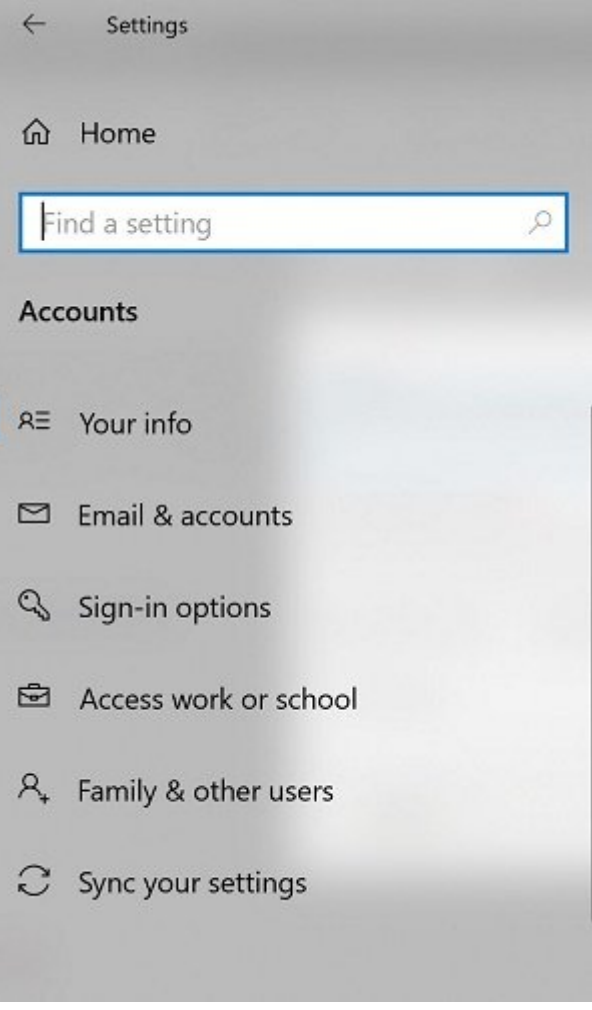

گام چهارم- روی member family a add کلیک کنید. صفحهای به شما نشان داده میشود که میتوانید یک بچه بان به منایکروسافت به اکانت منایکروسافت خود اضافه کنید.

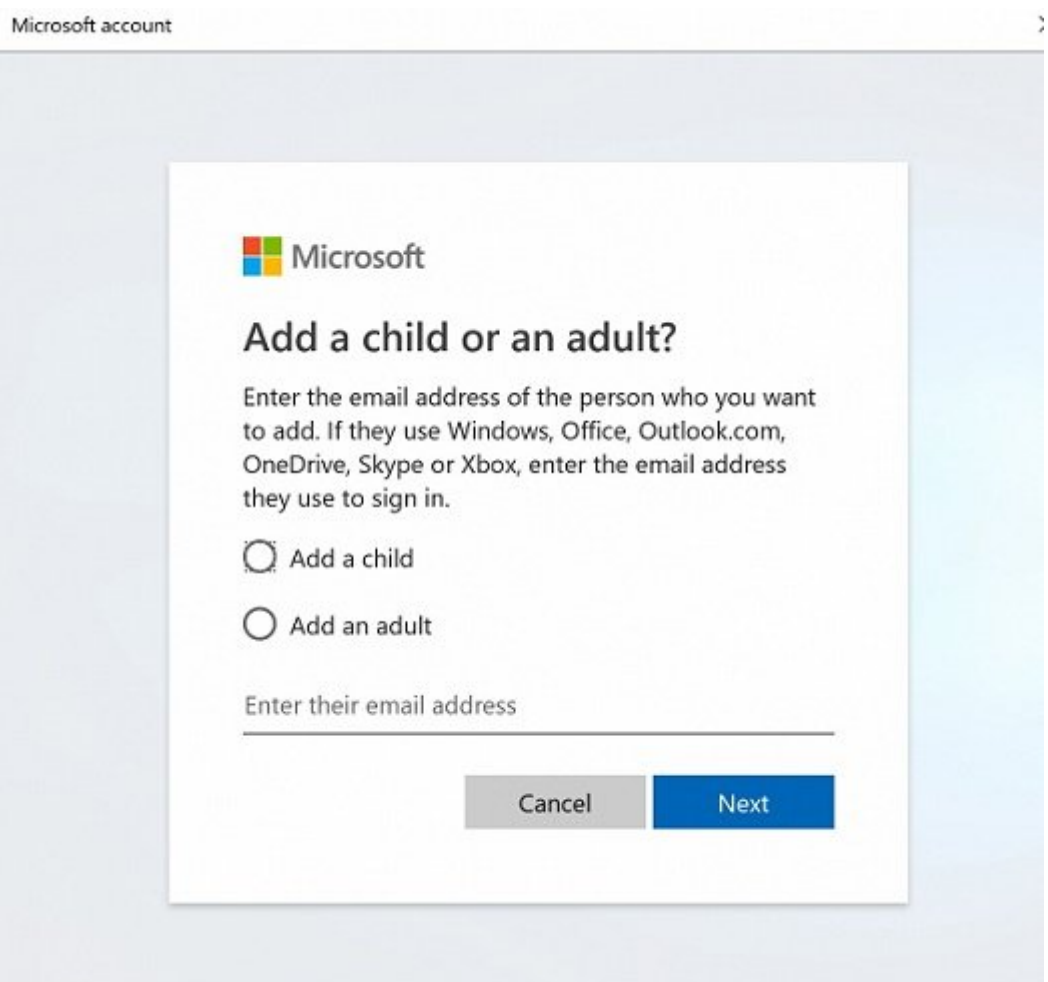

آدرس ایمان مربوط به اکانت مایکروسافت مایکروسافت (توجه داشته باشید باشید باشید باشید باشید باشید باشید مربوط به موروط به به ایمیل او دست به ایمیل او دست به ایمیل او دسترسی داشته باشید و به ایمیل او ایمیل او او ای بسازید. وقتی آدرس ایمیل شخصی فرزند خود را وارد و Next را انتخاب کنید این پیام نمایش داده میشود: The new one is new interestion another email address or sign up for a new one  $\Box$ . This like this isn't a Microsoft account. Try another email address or sign up for a new one if لمان مان کلی کنید تا یک میتوانید با استفاده با استفاده از استفاده از آدرس ایمان میتوانید از آدرس ایمیل فرزند خ اکانت مایکروسافت باکانت.

#### برای این اکانت یک کلمه عبور **امن** بسازید.

### گامه پنجمه- اطلاعات کشور مان که از جمله کشور و تاریخ تولد کنید. از جمله از منابع

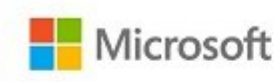

 $\leftarrow$  petra.power@digitalunite.com

## Add details

We need a little more info before you can use this app.

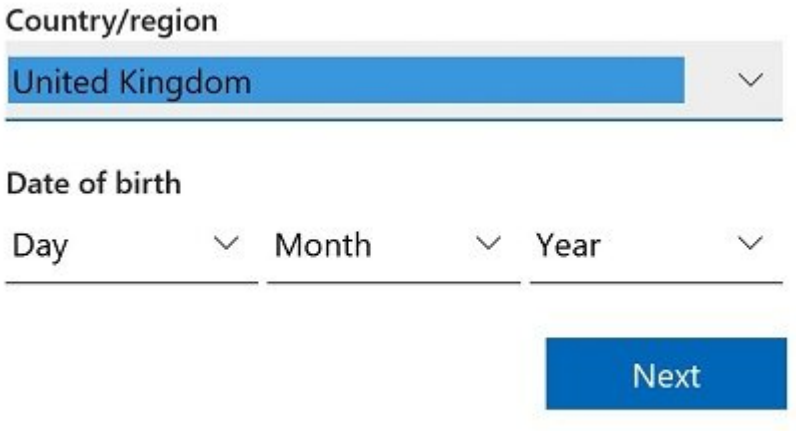

.00000 0000000 00000 00000 000000000

### After you accept, the adults in your family can

- Give you money so you can shop in Windows and Xbox stores without a credit card.
- See activity reports about what you do on devices, including buying apps and searching the web.
- Set age limits for rated content like apps, games, videos, movies and TV.
- Set time limits for how long you can use devices.
- Connect with family anywhere on Skype.
- Find you on a map, when you have a Windows 10 mobile phone.

#### **Accept Invitation**

.000 000 Manage family settings online 000 0 000000 Family 000000 00 -0000

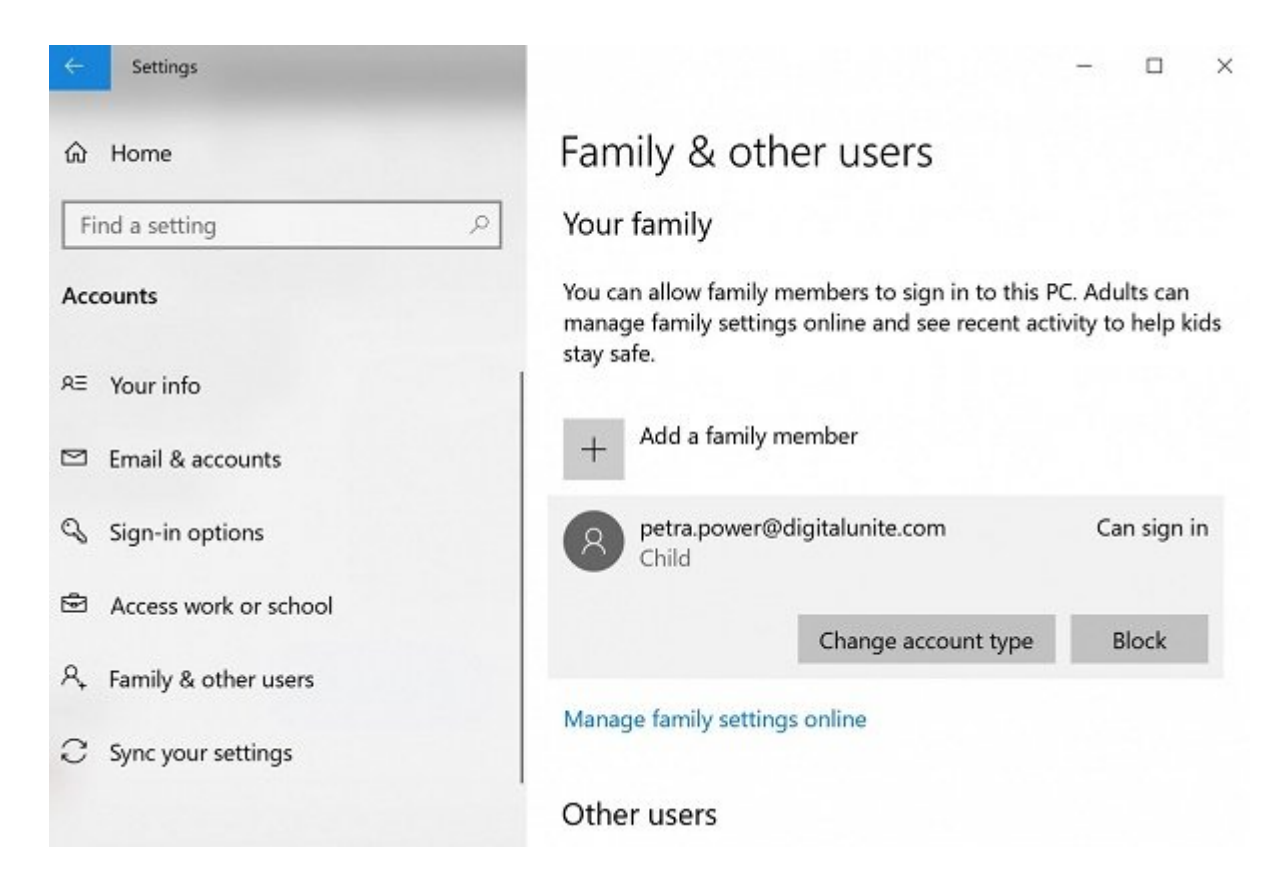

اث طریق اکانت مایکروسافت کرین مایکروسافت مایکروسافت خود میتوانید اسکرین تایم را زیرنس باشید و محتوای خاص و محت הוחהחה הם הם החחחחה הח החחח החחח.

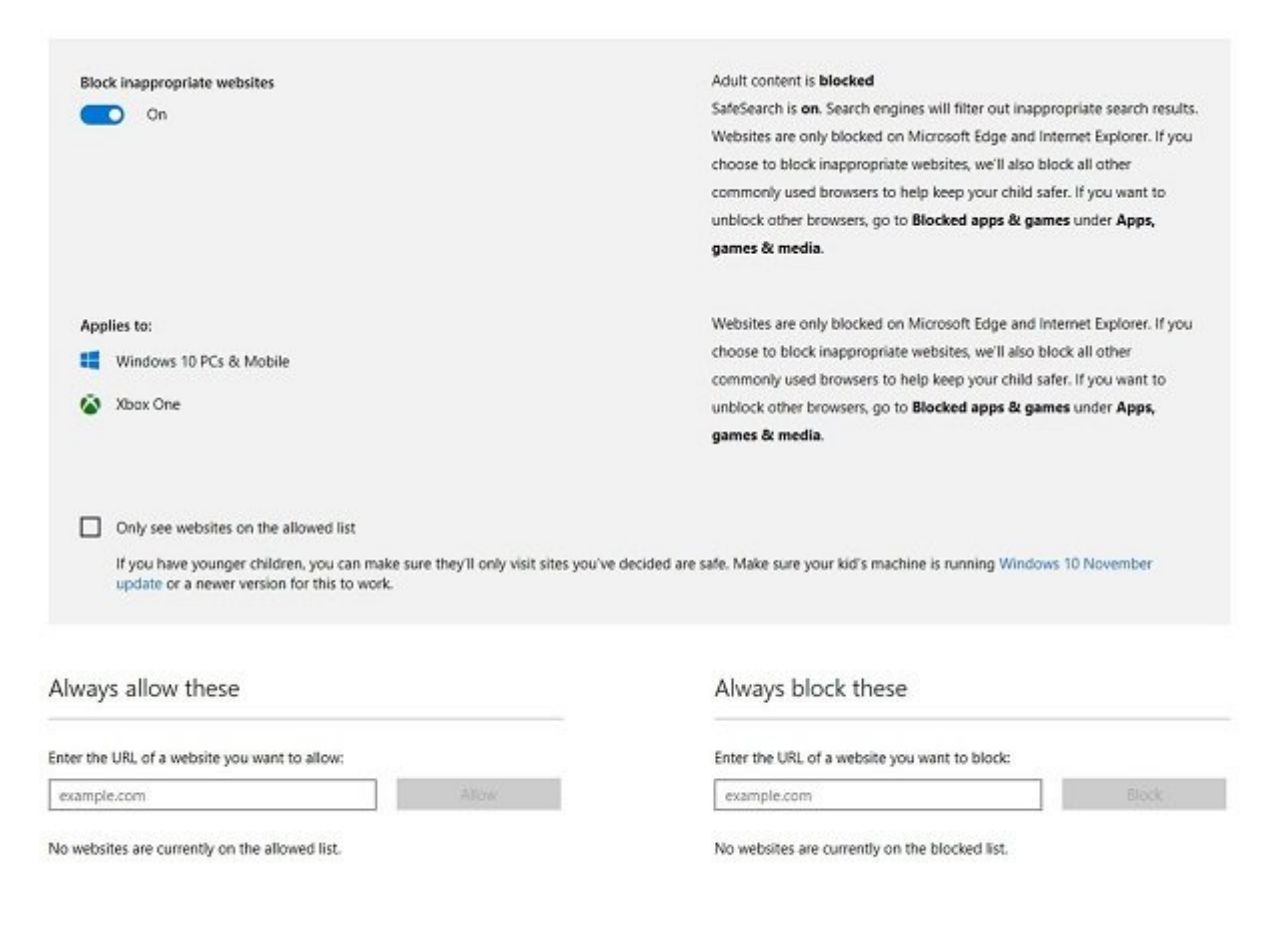

گام هذه به بین بیش های های های بیش به این اکانت به بچهای از اکانت برای دانلود بازی از اکانت به بیش به این دانل<br>این برای دانلود بازی بین دانلود بازی برای دانلود بازی از اکانت بازی از اکانت مایکرود بازی دانلود بازی از اکانت ویدیوی یا فیلمهای رده سنی بزرگسالان استفاده کند. با ویژگی **کنترل والدین** در **ویندوز** ،**10** میتوانید

### محتوان قابل محتوات الله عن مختصر شماست به مختصر شماست.

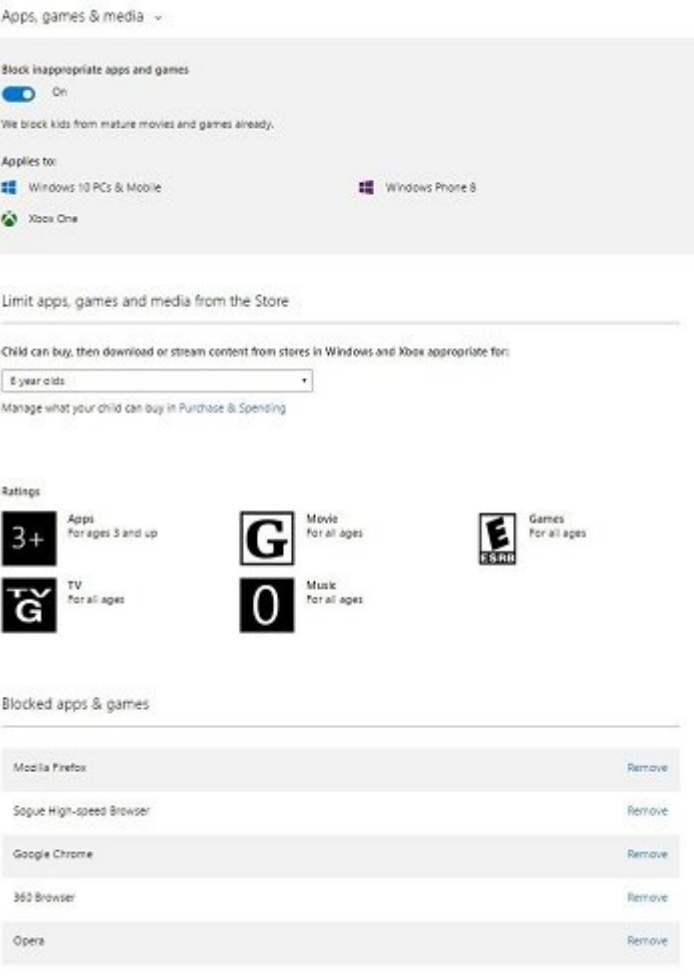

### گام نهم- **کنترل والدین** در **ویندوز 10** به شما اجازه میدهد تا برنامه زمانی مشخص برای دسترسی فرزند خود به ماه این استفاده به این استفاده کلی برای های های های های های های میزان استفاده کلی برای های در

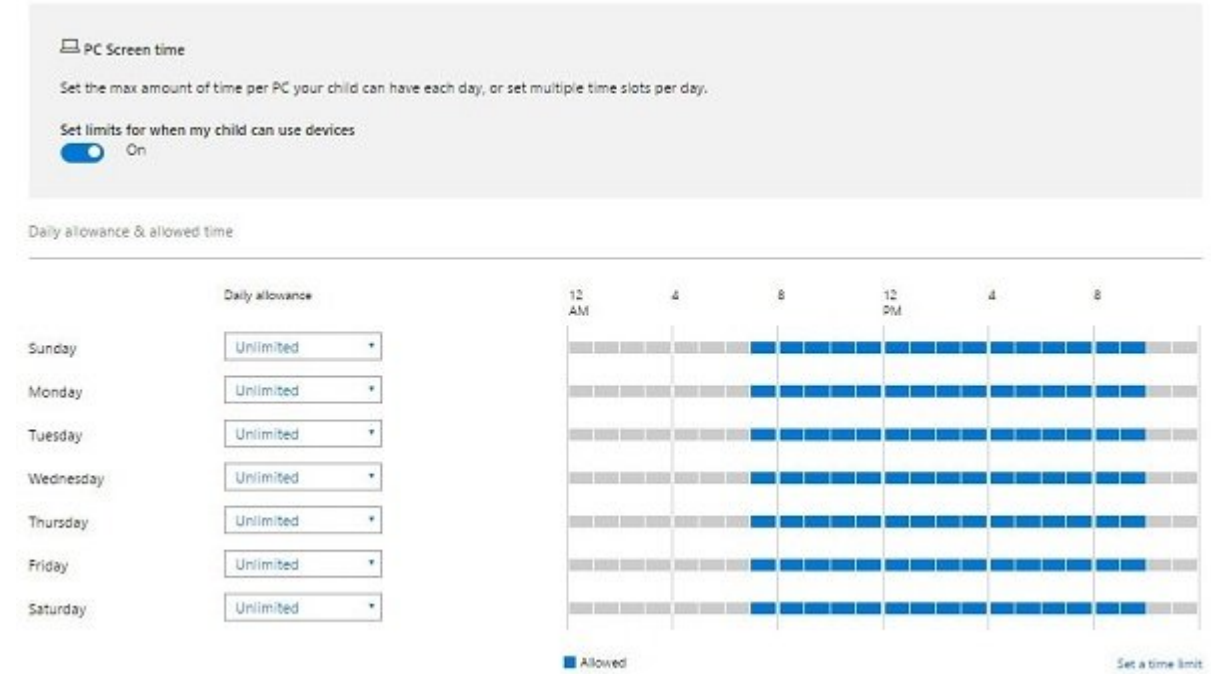

#### **نویسنده:**

[حمید نیکروش](https://www.shabakeh-mag.com/person/%D8%AD%D9%85%DB%8C%D8%AF-%D9%86%DB%8C%DA%A9%E2%80%8C%D8%B1%D9%88%D8%B4) **منبع:**  [digitalunite](https://www.digitalunite.com/technology-guides/internet-security/internet-safety-kids/internet-safety-kids) **دسته بندی:**  [ترفند اینترنت و وایفای](https://www.shabakeh-mag.com/network-tricks/internet-tricks) moning moning **تاریخ انتشار:**  09:35 - 28/02/1399 **برچسب:**   $\Box$ הם המחמתה - מתחתחה 10 - חממתחת - חמה

**نشانی**

https://www.shabakeh-mag.com/network-tricks/internet-tricks/16859/%D8%B1%D8%A7%D9%://  $-87\%$ D9%86%D9%85%D8%A7%DB%8C-%D9%88%DB%8C%DA%98%DA%AF%DB%8C-%DA%A9%D9%86%D8%AA%D8%B1%D9%84-%D9%88%D8%A7%D9%84%D8%AF%DB%8C%D9%86-%D9%88%DB%8C%D9%86%D8%AF%D9%88%D8%B2-10-%D8%A8%D8%B1%D8%A7%DB%8C-%D8%A7%D9%85%D9%86%DB%8C%D8%AA-%DA%A9%D9%88%D8%AF%DA%A9%D8%A7%D9%86-%D8%AF%D8%B1